## **Klip Drops**

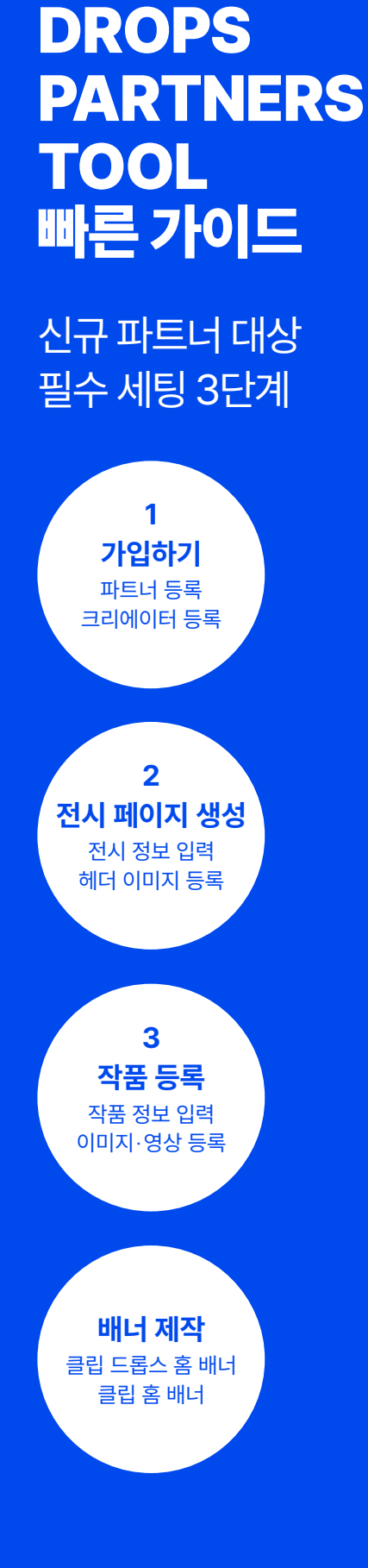

VER.01

### **1. 가입하기**

**[신청 링크에](https://docs.google.com/forms/d/e/1FAIpQLSeezr1G7Gv7VG5jKgqv7oG0RE3EbHZra81Qkizumzu9-2Dpnw/viewform)서 1) 파트너 등록 2) 신규 크리에이터 등록 항목 제출**

### **1) 파트너 등록**

DPT 접속을 위한 계정 생성 구글 로그인 가능한 이메일만 지원 파트너사 당 한 개의 이메일만 등록 가능

### **2) 신규 크리에이터 등록**

파트너 하위에 브랜드명 또는 작가명으로 다수의 크리에이터 등록 가능 예) 파트너명: (주)그라운드엑스 / 크리에이터명: 클립 드롭스

**3)** [Drops Partners Tool](https://klipdrops-partners-tool.klipdrops.com/auth/sign-in) **접속**

### **2. 전시 페이지 생성**

**사이드바 전시 관리 → 새 전시 생성 탭에서 전시 정보 및 헤더 이미지 등록**

### **1) 전시 ID 설정**

전시 페이지 접속 링크 생성 한 번 설정된 전시 ID는 변경 불가<br>URL 형식: [klipdrops.com/exhibition/전시I](https://klipdrops.com/exhibition/%EC%A0%84%EC%8B%9CID)D

### **2) 헤더 이미지 등록**

전시 페이지 상단 이미지 등록 모바일에서 좌·우측으로 잘려 보이므로

**이미지 주요 요소는 중앙 배치 권장 3) 전시 상태 '전시 중'으로 변경**

### **3. 작품 등록**

**작품 관리 → 새 작품 등록 탭에서 작품 정보 및 이미지· 영상 등록**

**1) 작품 크리에이터 선택**

### **2) 작품 정보 및 이미지·영상 등록 등록일로부터 최대 48일까지** 작품 종료일 설정 가능

**3) 작품 심사 요청 → GX 담당자 승인·등록 작품 등록 후 수정 불가**

### **4) 전시 페이지에 작품 추가**

전시 관리 → 전시 조회·수정 탭에서 해당 전시 선택 후 작품 추가

**배너 제작**

# **DPT 이용 [가이드에](https://drive.google.com/file/d/1U2q1PRNLoSKYQfkmh_1h5rCQEB0VrMi1/view?usp=share_link  )서 DPT 상세 가이드와 FAQ를 확인하실 수 있습니다.**

Token

More

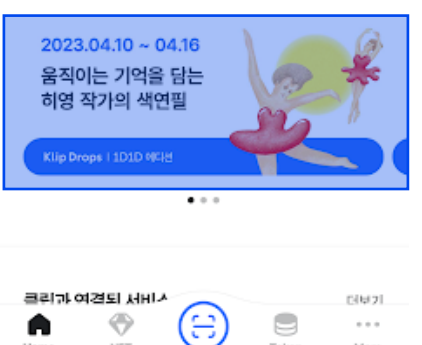

클립 드롭스

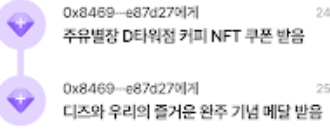

0x8469-e87d27에게 24일 전 주유별장 D타워점 커피 NFT 쿠폰 받음 25일 전

0x8469-e87d27에게

더보기 22일 전 주유별장 D타워점 커피 NFT 쿠폰 (오프라인...

 $-156$  ED

 $\cap^{\bullet}$ 

 $\mathbb{R}$ 

최근 활동

## **2) 클립 홈 배너(앱)**

3:30

klip

利器使用 이터를 만나는 큐레이션 결러리 **ONE DAY ONE DROP**  $\Omega$ 

## **1) 클립 드롭스 통합 홈 배너(웹)**

클립 드롭스 메인 홈 상단 배너로 전시 페이지 랜딩 **이미지 규격:** 1600X920px **파일 형식:** 배경 이미지(JPG, 300KB 미만),<br>텍스트(PNG)로 분리하여 제출

### **[유의 사항]**

모바일에서 양쪽이 일부 잘려 보이므로<br>주요 요소 및 텍스트 가운데 배치 이미지로 전달되는 텍스트(PNG)도<br>1600X920px로 제출

클립 홈 배너로 전시 페이지 랜딩

반드시 제공된 템플릿(PSD)을 활용해 제작 판매 기간 날짜는 한 자릿수의 경우 '0' 제외 예) 2023. 1. 1 (O) / 2023. 01. 01 (X)

**2) 클립 홈 배너(앱) 이미지 규격:** 1440X618px

**파일 형식:** JPG(300KB 미만)

**[유의 사항]**

## **배너 제작 관련 상세 가이드와 템플릿 [링크](https://drive.google.com/drive/folders/1NDj2q8q-1K5w0nEgHnKaI_ELKvZd6iaH)에서 확인**

Klip Drop **COLLECT YOUR**<br>DIGITAL ART

### **1) 클립 드롭스 통합 홈 배너(웹)**

Klip Drops